# **Creación de un multimedia interactivo**

El multimedia es un medio que actualmente está experimentando un rápido crecimiento. Para analizar críticamente el uso de los programas multimedia es importante:

- 1. Atender a los aspectos relacionados con la comunicación y aprendizaje.
- 2. Prestar atención al diseño de la comunicación.
- 3. Hacer lo mismo con el diseño del aprendizaje.
- 4. Analizar las ventajas de las presentaciones multimedia en clase.
- 5. Tener claro todo lo relacionado con los derechos de autor.

# **1. Atender a los aspectos relacionados con la comunicación y aprendizaje.**

### **Comunicación y aprendizaje**

Un medio de comunicación que pretenda ser educativo debe tener también capacidad de comunicar, y eso implica que las características del medio están potenciadas. Por ejemplo, un videojuego que no sea atractivo ni divertido, difícilmente será un videojuego, y mucho menos un videojuego educativo.

El primer objetivo, por tanto, es que al diseñar un programa multimedia hay que atender al aprendizaje, pero debe cuidarse la comunicación. El profesorado suele desconsiderar este aspecto comunicativo, ya que los programas multimedia son un medio ajeno para ellos; una relación muy distinta a la que se establece con los libros.

Al profesor se le puede exigir que sepa escribir con corrección, pero no se le exige que sepa expresarse audiovisualmente. De este modo, el segundo objetivo de esta tarea es que el profesor sepa comunicarse con programas multimedia, no para competir con los libros, sino para comunicarse con sus alumnos con este nuevo medio.

# *Algunos recursos para niños en Internet*

- Videojuegos interesantes para jugar en Internet:<http://www.ferryhalim.com/orisinal/>
- Juegos infantiles:<http://www.juegosinfantiles.com/>
- Consulta de la doctora Xinxeta[:http://www.xinxeta.com/](http://www.xinxeta.com/)

**2. Prestar atención al diseño de la comunicación.**

### **Diseñar la comunicación**

El diseño de la comunicación se realiza prácticamente a través del diseño de la interfaz, que es el diseño de todos los elementos de comunicación, incluidos los elementos gráficos y el diseño gráfico de la pantalla.

El objetivo de esta tarea es adquirir los conocimientos básicos sobre diseño de interfaz en programas multimedia. Es importante que, a medida que leas los contenidos, intentes diseñar ejemplos de interfaz.

Es posible que necesites trabajar sobre papel, pero procura utilizar herramientas informáticas. Si lo haces en papel y puedes escanear tus trabajos, hazlo y compártelo con tus compañeros.

Vamos a empezar con los siguientes elementos:

### **Las claves**

Para diseñar la comunicación a través de un programa, tendremos en cuenta las siguientes claves:

Procurar la usabilidad, de forma que el programa sea de fácil utilización y que funcione con rapidez.

Otorgar consistencia y continuidad: que el usuario perciba que está utilizando el mismo programa, por ejemplo, respetando un tipo y tamaño de letra; situando los gráficos en situaciones similares, jugando con los mismos colores a lo largo del programa.

Aplicar el sentido común, es decir, verse a uno mismo como usuario y diseñar de acuerdo a las necesidades, no cayendo en el sobre diseño.

Trabajar sobre programas altamente compatibles. Los usuarios de Windows suelen olvidar fácilmente que existen también usuarios de otros sistemas operativos como Linux, Unix, Macintosh.

### **La actividad**

Podemos diseñar de manera que el sujeto navegue con rapidez y se detenga en la información. Por tanto, podemos seguir algunos consejos:

Trabajar con interfaces flexibles o múltiples. El ejemplo más sencillo lo tenemos en programas como el mismo Microsoft Word. Disponemos de unas barras de herramientas con iconos. Las mismas funciones podemos realizarlas mediante items en menús, o mediante teclas de comando; los usuarios podrán utilizar uno u otro sistema.

Incluir botones o zonas activas suficientemente explícitos en cuanto al resultado de una acción.

Intentar que el usuario utilice el mínimo de clics para llegar a su destino.

Evitar opciones de menús de pantalla que no pueda deducir el sujeto fácilmente que existen bajo el título del menú.

#### **Los textos.**

Es conveniente que los textos en multimedia tengan las siguientes características:

- Utilizar líneas cortas, poniendo una frase por línea, o cortar las líneas de forma que completen sentencias.
- Considerar el uso de overlays o capas que aparecen para añadir información.
- No llenar una página entera con texto.
- La legibilidad de un texto viene determinada por los siguientes factores:
- Tipo de letra (preferir la Verdana, Geneva, Arial, Helvética..., por este orden). Evitar la cursiva y preferir minúsculas. Tener en cuenta el tamaño de la letra.
- Centrar las líneas más largas en un área y justificar por la izquierda las otras. Pero no siempre justificar a la izquierda, sino colocar el texto donde sea más efectivo. Evitar justificar el texto a ambos lados.

Si necesitamos destacar un texto, estos son algunos consejos:

- No destacar más de tres ítem por pantalla.
- Tener en cuenta estos elementos para resaltar el texto: recuadros, subrayados, mayúsculas, itálica o negrita, por ejemplo.
- Overlays
- Sistema de superposición de dos imágenes en edición de video
- Textos e hipertexto
- Se escriben textos lineales, pensados para el papel. Por eso los alumnos suelen preferir imprimir los textos en lugar de leer en pantalla. ¿Cómo debe ser un texto para que resulte cómodo leer en pantalla? Hay una serie de pautas que podemos seguir:
- Pensar en textos cortos, que proporcionen la información necesaria, y que incluyan actividades.
- Tener en cuenta aspectos elementales de psicología social: la forma de dirigirse al alumno, suscitar el interés de lo que se va a tratar y el modo como esto se implica con su realidad vital.
- Respetar un estilo personal en los autores.

### **Los no-textos**

Es importante incorporar otros medios además del texto, como por ejemplo el audiovisual. Este medio facilita llegar a la sensibilidad del sujeto impactando en el plano emocional.

Los elementos audiovisuales permiten hacer más humana la relación entre el alumno y la máquina. De este modo, tendrá las siguientes características:

Permitir al alumno percibir la sensación de que tras la computadora hay una persona: el profesor, el autor, un rostro, una voz y una sonrisa.

Recurrir a secuencias cortas y directas. Se montará la película teniendo en cuenta la compresión de imagen.

Distribuir las películas cortas (movies) por medio de ficheros o por medio de streaming. Este último caso funciona de modo similar a la televisión: el fichero no baja de la computadora, sino que se va descargando en tiempo real. Actualmente los formatos más utilizados son RealLife y QuickTime.

# **Los gráficos**

Conviene evitar una sobresaturación de gráficos. Los gráficos llaman inmediatamente la atención: en una pantalla con un texto y una foto, nos dirigimos a la foto, y si en la foto hay una figura humana nos detenemos en el rostro y en los ojos. Mediante el uso del color podemos redirigir la lectura del alumno, pero colocar muchas imágenes puede desorientar.

William Sweeters da algunos consejos sobre el uso del color:

- Evitar colores brillantes en fondos.
- Evitar colores vibrantes para el texto.
- Utilizar un color suave para fondo de texto.

No utilizar más de cuatro colores en una pantalla (excepto en lo que se refiere a los de los gráficos o fotos).

En cuanto a temas de grafismo, es importante evitar llenar la pantalla de elementos, ya que la información se agolpa. También debe evitarse diseñar pantallas completamente vacías que sólo incluyan pequeños textos o botones ilegibles.

### **El camino**

En cualquier momento el alumno necesita saber dónde están y hacia dónde navegar.

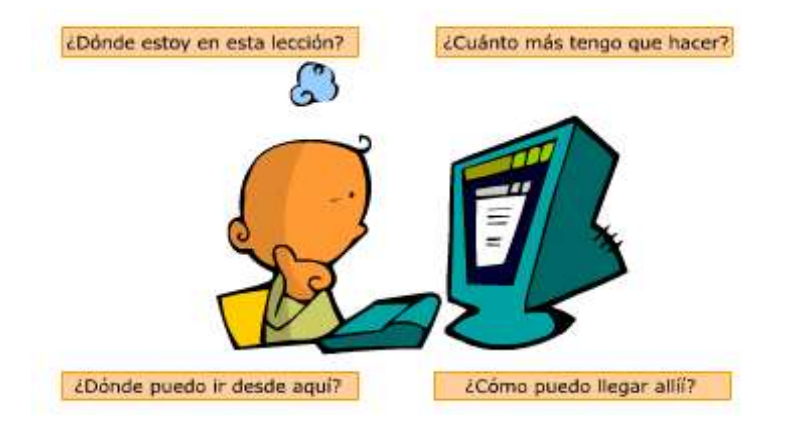

También necesita poder controlar su camino, así que hay que proveerle de elementos para ello: a través de menús y de presentación de las lecciones por medio de teclas-botones.

Se le debe permitir, además, que controle la frecuencia de presentación y la alternancia de las lecciones.

### **Otros aspectos**

En toda comunicación con la computadora debemos cuidar tres aspectos:

Información.

- Navegación.
- Interacción.
- Los diseños para usos didácticos, a su vez, obedecen a otros criterios:
- Deben ser abiertos y flexibles, permitiendo la adaptación a nuevas necesidades.
- Se debe diseñar para varios idiomas, ya que la comunicación multicultural se produce entre personas separadas por miles de kilómetros.
- Además, no deben olvidarse otros aspectos importantes, como son:
- Trabajar en equipo: el carácter artístico del diseño gráfico se complementa con la programación informática.
- Realizar un control de calidad continuo para evitar errores y solucionar problemas no previstos.
- Diseñar una opción fácil y cómoda para salir del programa.
- Tener en cuenta el tamaño físico de la pantalla: no olvidar que la medida de la pantalla se da en pixeles, y las páginas de Internet deben caber en el monitor.

### **Diseñar el aprendizaje**

Partir de una teoría del aprendizaje establecida tendría una amplia aceptación entre los formadores que desean diseñar un multimedia educativo. Lamentablemente no existe una teoría comúnmente aceptada, sino que las posturas se inscriben en campos muy diferentes. Las teorías conexionistas establecen relaciones entre estímulos y conductas. Por el contrario, el planteamiento cognitivo se basa en los cambios del conocimiento como consecuencia de interpretar la experiencia.

Pero existe una alternativa: presentar aquellos aspectos en los que se produce cierto consenso, lo que Kemp y Smellie presentan como generalizaciones desde las teorías. Estas convenciones ampliamente aceptadas deben inspirar el diseño de autoaprendizaje.

En el debate descubrirás que algunos principios son incompatibles con otros. En cada caso hay que razonar qué objetivos pedagógicos van a prevalecer: en algunos casos será necesario motivar al alumno, mientras que en otros, podremos insistir en otros aspectos.

El objetivo de esta tarea será, entonces, conocer algunos aspectos que se deben tener en cuenta al diseñar un programa multimedia para el aprendizaje:

### **Motivación**

Debe haber una necesidad, un interés o un deseo de aprender por parte del alumno. Los programas de enseñanza multimedia deben generar ese interés mediante un tratamiento adecuado de la información, y para ese fin, deben:

Diseñar a base de elementos de motivación extrínseca (colores adecuados, música, dibujos, humor...).

Diseñar a base de elementos internos que sean realmente útiles para el alumno.

Hay que tener en cuenta que lo que conocemos, lo viejo, hace que nos sintamos a gusto. Por ello, los programas multimedia deben:

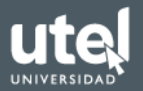

- Utilizar recursos que sean familiares para el usuario.
- Utilizar recursos que sean cómodos y que el usuario perciba dónde está y cómo funciona el entorno.

La idea del entorno conocido se refuerza con el principio comunicativo de consistencia del programa. Para ello, debe haber un código estable de uso de los elementos (iconos, botones, colores). La coherencia es un principio fundamental del diseño.

Tampoco hay que olvidar el atractivo de la novedad. Lo nuevo evita el aburrimiento y suscita el interés, así que es necesario introducir elementos de novedad que rompan el ritmo del programa y despierten curiosidad.

# **Diferencias individuales**

Las personas aprenden a velocidad y de modo diferentes, según la habilidad intelectual, el nivel educativo y la personalidad. Esto afecta a la posibilidad de que el usuario escoja diferentes interfaces y diferentes rutas a seguir.

Los programas multimedia deben considerar todas estas diferencias. Los educadores tienden a seguir a rajatabla una determinada estrategia, sin embargo es más adecuado que cada usuario sea quien escoja la que prefiere.

Algunas personas prefieren trabajar a partir de ejemplos, utilizando la modelización. Otras personas más inquietas prefieren explorar ellas mismas, así que es importante darles también esta opción.

Para quienes prefieren avanzar guiados en su aprendizaje, los diseños tutoriales resultan muy adecuados. Pero si ya se tiene cierto nivel de conocimiento, un diseño hipermedia permite navegar trabajando con más libertad.

Integrando varios de estos modelos, permitiremos que el programa multimedia atienda a las diferentes individualidades.

# **Objetivos de aprendizaje**

Los programas de aprendizaje deberían incluir el uso de un recurso tecnológico que informe a los alumnos de lo que se espera que aprendan. Cada unidad del programa multimedia podría presentar brevemente el objetivo o fin que pretende, pudiéndose alcanzar con un determinado recurso tecnológico.

Un planteamiento multimedia de aprendizaje es aquel que recurre a diferentes medios, audiovisuales o informáticos, con objetivos, a veces, diferentes. Por ejemplo:

Comprender relaciones entre elementos se puede explicar mejor con la ayuda de imágenes que a través de una cinta de audio. El video facilita la comprensión de una forma global e intuitiva.

Facilitar la memorización de aspectos, en ocasiones, se soluciona mejor a través de audio.

Los medios, especialmente los audiovisuales, son poderosos instrumentos capaces de generar emociones. Recurrir a las emociones no es sinónimo de melodrama o comedia, sino que se trata de humanizar los recursos.

### **Organización del contenido**

El aprendizaje es más fácil cuando el contenido y los procedimientos están organizados en secuencias. En el campo del video existen unos interesantes trabajos de Juan de Pablos (1985) sobre cómo la estructuración de la información mediante títulos y subtítulos, diferenciadores entre secuencias de video, ayudan al aprendizaje.

Carecer de referentes sobre nuestra actividad puede provocar angustia o cansancio. En las tareas que realiza la computadora, se utiliza una barra de estado. La barra se va llenando conforme se va cubriendo la tarea, de forma que podemos esperar tranquilamente a que termine.

En los programas multimedia podemos incluir barras de este tipo o permitir el acceso a un índice, un esquema de situación o un mapa, por ejemplo, para hacer que el usuario tenga una idea del trabajo realizado y del que le falta. De este modo haremos que no se pierda y sepa dónde se encuentra.

Es importante realizar una preparación al pre aprendizaje. Este concepto se relaciona con el target o grupo al que nos dirigimos.

### **Participación**

Aprender supone incorporar la información al archivo de la propia experiencia, y para esto no basta ver y oír. El aprendizaje requiere actividad.

En los procesos de aprendizaje individualizado con la computadora, puede ocurrir que la participación quede muy reducida. Sin embargo, no basta con participar, ya que, al actuar, el alumno debe interiorizar y comprender la información que recibe.

A medida que participa, es importante además que el alumno posea el concepto de feedback para que sepa que va avanzando. Sin embargo es frecuente incluir el refuerzo en cada momento.

# **Práctica y repetición**

Todo formador debería recordar este sencillo y elegante principio de aprendizaje: "a andar se aprende andando". El educador trata de incentivar el aprendizaje mediante diferentes recursos o actividades atractivas, pero debe ser consciente de que un aprendizaje efectivo supone un esfuerzo.

La práctica debe recordar, además, el valor del error. A andar se aprende andando... y cayendo. Un aprendizaje cometiendo errores es inevitable. Es importante que el alumno sea capaz de reconocer el error y sea capaz de corregirlo.

### **Aplicación**

Un objetivo final del aprendizaje es que el alumno pueda aplicar posteriormente lo aprendido en diversas situaciones. Los recursos tecnológicos pueden ayudarle en este fin. Por supuesto, esto no excluye la práctica real, sino que más bien la prepara.

Pero la aplicación futura no es sólo un objetivo a conseguir. Es también un instrumento eficaz para incrementar la motivación o facilitar la comprensión.

# **4. Analizar las ventajas de las presentaciones multimedia en clase.**

### **Las presentaciones multimedia en clase**

El profesor ha utilizado tradicionalmente numerosos recursos para comunicarse con sus alumnos: retroproyectores, diapositivas, carteleras, pizarras, diapositivas, cintas de video. Las presentaciones multimedia tratan de unificar todos estos recursos en un único interfaz.

La computadora permite reproducir textos, gráficos, fotografías, secuencias de video y sonidos. Algunos sistemas incluyen reproducciones de laser-disc.

La imagen obtenida se muestra a los alumnos mediante alguno de estos tres procedimientos:

- Una pantalla plana y transparente (LCD) que reproduce los contenidos de la pantalla de la computadora, a través de un retroproyector que proyecta la imagen del LCD en una pantalla blanca convencional.
- Un video proyector (cañón de proyección) que proyecta la imagen de la computadora sobre una pantalla, generalmente de alta reflexión.
- Un dispositivo que convierte la señal de la computadora en señal video estándar, y la envía a uno o a varios monitores convencionales.

Cualquiera de estos tres sistemas tiene ventajas e inconvenientes: algunos poseen poca resolución, otros tienen mala definición de imagen. En cualquier caso, el sistema va a generalizarse a medio plazo, sobre todo para algunas actividades como conferencias, presentaciones de productos o sesiones de congresos, entre otras muchas.

El objetivo de esta tarea es introducirnos en el diseño de un tipo especial de multimedia: las presentaciones a un grupo de personas, teniendo en cuenta que en este tipo de programas es necesario considerar el diseño de la actividad docente y los aspectos comunicativos.

Lee los textos y trata de diseñar situaciones y programas siguiendo estas pautas:

Utilizar presentaciones multimedia

Se recurre a las presentaciones multimedia con diferentes objetivos, por ejemplo:

- Mostrar cómo funciona un programa en la computadora.
- Despertar el interés de la audiencia.
- $\checkmark$  Presentar con claridad determinados conceptos.

En cada caso, el objetivo marca el uso del recurso y determina el diseño de la presentación. Sin embargo, si bien la comunicación no debería entorpecerse por recurrir a medios más sofisticados, suelen darse algunos problemas.

El simple hecho de ver y oír perfectamente, suele ser problemático. Por esa razón, dada la complejidad de los equipos, es interesante realizar un ensayo previo para comprobar que ningún asistente a la presentación tendrá dificultades para ver y oír.

Otro problema viene dado porque este tipo de presentaciones multimedia tiende a crear sesiones no participativas. La causa suele ser la falta de experiencia de quienes utilizan este recurso.

Con todo, estas dificultades no son inherentes al medio, y desaparecerán cuando llevemos tanto tiempo utilizándolos como recurrimos a una pizarra.

# **Diseñar los contenidos de una presentación**

Las presentaciones multimedia ayudan a despertar el interés del oyente, pero esto sólo dura unos minutos si el discurso es poco atrayente y poco participativo. Aunque no cabe un tratado detallado de diseño, pueden darse algunos consejos importantes:

Comenzar con algo que despierte el interés: una anécdota, una pregunta o una secuencia corta de un filme, por ejemplo.

- Mantener el interés cuestionándote o haciendo preguntas a quienes te escuchan.
- Hacer participar a tus asistentes utilizando dinámicas de grupo.
- Utilizar un diseño que permita la participación de los oyentes.
- Recurrir a imágenes o secuencias de video para presentar intuitivamente conceptos o ideas, y utilizar textos para definiciones más precisas.
- Proveer a los asistentes de materiales impresos para evitarles tomar apuntes, pero en los que puedan añadir anotaciones o comentarios.
- Utilizar una pantalla con un esquema general de la conferencia, a la que vuelvas cada vez que trates un nuevo punto.
- No hablar ininterrumpidamente: dales tiempo a los oyentes para asimilar las pantallas que proyectes.
- En relación al diseño de las pantallas, existen dos tareas que afrontar:
- Cuidar la estética del diseño, para esto se recomienda cualquier obra tradicional sobre la sintaxis de la imagen, como el manual de Dondis.
- Aprovechar la escasa capacidad informativa, debido al tamaño de la pantalla proyectada.
- Es necesario incluir elementos de referencia que se mantengan y elementos nuevos, navegando a través de las pantallas de manera que el asistente nunca se desoriente. Por ejemplo, un esquema complejo puede fragmentarse proyectándolo en pantallas sucesivas.

# **Elaborar una presentación con la computadora**

Para elaborar una presentación existen varios programas diseñados específicamente para esta tarea, como el Microsoft PowerPoint o el Astound, Prezi entre otros.

Estos programas suelen facilitar recursos para la presentación, tales como:

- $\checkmark$  Posibilitar el control del paso de pantallas.
- $\checkmark$  Incluir plantillas que facilitan diseños.
- $\checkmark$  Presentar ejemplos.
- $\checkmark$  Hacer flechas, líneas, recuadros, animaciones.

Posibilitar el trabajo con dos pantallas: una para proyectarse y otra que sólo aparece en la propia computadora, con anotaciones o citas.

Las versiones más actuales de estos programas permiten introducir fácilmente sonidos, fotos y secuencias de video, incluyendo herramientas para adaptar estos elementos a cada presentación.

Algunos programas permiten ser reproducidos en el entorno Windows o en Macintosh. Y suelen presentar tantas opciones que es conveniente no aprovecharlas todas de golpe, ya que algunas presentaciones se acercan a lo que podríamos llamar "alocada basura multimedia".

Existen otros recursos también adecuados para esta tarea, como los lenguajes de autor, inicialmente diseñados para crear cursos de enseñanza asistida con la computadora, por ejemplo. Aunque no ofrecen tantas posibilidades como los programas específicos a los que nos hemos referido, poseen gran flexibilidad.

Otros usos de los multimedia para presentaciones a grupos

### **Los sistemas multimedia son una herramienta muy poderosa:**

Pueden utilizarse, por ejemplo, como acceso a la información. Pensemos en una la computadora multimedia con acceso a un CD-ROM sobre animales. Es interesante el que existe sobre el Zoo de Barcelona. Si el profesor está coordinando una puesta en común el tema de los mamíferos, ese recurso le servirá para ayudarse en la explicación, como si se tratase de un pizarrón.

Pero los sistemas multimedia en grupo, no deben considerarse únicamente como enciclopedias interactivas gigantes, sino también como instrumentos de construcción del conocimiento. En el Proyecto Grimm, en el que participan la UNED, la Universidad de Málaga y la Universidad de Barcelona, niños de preescolar construyen y realizan diversas actividades con ayuda de una computadora multimedia.

<https://www.zoobarcelona.cat/>

**5. Tener claro todo lo relacionado con los derechos de autor.**

### **Derechos de autor**

El autor de cualquier obra, sea un texto, un dibujo, una canción, un programa informático, tiene derecho a:

 $\checkmark$  Que nadie utilice su obra sin autorización.

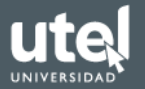

 $\checkmark$  Que nadie modifique su obra sin autorización.

En ocasiones, los autores pueden ceder esos derechos. Por tanto, el autor tiene derecho a:

Ceder los derechos a una persona física, a cambio de una remuneración. Esta situación es una alternativa gracias a Internet.

Ceder los derechos a un intermediario que, a su vez, comercializará con esos materiales.

La ley reconoce esos derechos de autor, los protege y los delimita. La legislación actual es compleja, debido, no sólo a los cambios introducidos por Internet, sino también por la delimitación de las zonas geográficas y las legislaciones que deban aplicarse. La peculiaridad viene dada porque un usuario coloca una página en un servidor, pero puede accederse a su contenido desde China, por ejemplo.

El objetivo de esta unidad es ayudar al alumno a desarrollar criterios propios sobre este tema, teniendo en cuenta las implicaciones y los efectos de las diferentes posturas:

- $\checkmark$  Efectos sobre el profesor o autor de pequeños recursos multimedia
- $\checkmark$  El profesor que prepara un pequeño programa multimedia se ve afectado por estas cuestiones en dos aspectos:
- $\checkmark$  Las restricciones al uso de imágenes, sonidos, textos o cualquier elemento creativo, sin autorización expresa del legítimo propietario, a quien debe solicitar permiso para su utilización.

La protección del propio trabajo del que es autor es el profesor. En este sentido, puede adoptar varias posturas:

- $\checkmark$  Tener una actitud cerrada, reclamando el pago de derechos. En este caso, se distribuye el software protegido de modo que necesite una contraseña para ser utilizado. Otra opción es distribuir versiones demo, que incluyen limitaciones en las prestaciones. Si el usuario lo desea, pagará la licencia y recibirá la clave para utilizar el programa con libertad.
- $\checkmark$  Tener una actitud abierta, permitiendo el libre uso de su programa. El software desarrollado por el autor que permite que otros lo utilicen, se llama freeware.
- $\checkmark$  Tener una actitud intermedia, permitiendo el libre uso, pero que el usuario pague una pequeña cantidad si le interesa. En este caso, el software se llama shareware.

### **Efectos en el uso educativo**

Si no existiera la protección legal a los derechos de autor, los autores sólo podrían trabajar bajo el patrocinio de un mecenas (bien el Estado, o bien un particular), al que someterían su obra. El pago de los derechos de autor es, entonces, una garantía para el creador.

Pero esta circunstancia ha variado a lo largo de la Historia, dependiendo, además, de factores económicos. En Europa existe una directiva que asegura la libertad de reproducción con fines educativos y de investigación; y permite, también, la reproducción para uso particular.

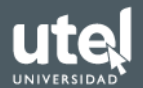

Hay que señalar, no obstante, que es de dudosa justificación la protección de derechos de autor en situaciones de pobreza. Esta problemática afecta a muchos aspectos de la propiedad intelectual: recordemos el asunto de los medicamentos contra el sida y las empresas farmacéuticas en Sudáfrica.

Esta situación puede trasladarse a otros elementos objeto de protección intelectual, como son los materiales impresos, audiovisuales o informáticos, que se utilizan en las escuelas de la mayoría de los países del llamado primer mundo (sin ir más lejos, el software informático).

### **Efectos en el uso comercial**

Aunque la normativa en este campo está en continuo cambio, las directrices son las siguientes:

- $\checkmark$  Los educadores, profesores o investigadores pueden reproducir obras con fines educativos o de investigación, pero no con fines comerciales.
- $\checkmark$  Si una escuela proyecta una cinta de video para su clase, se encuentra amparada, pero no si lo hace con ánimo de lucro. No puede utilizar cintas planteándose un beneficio económico.
- $\checkmark$  Es importante distinguir entre el uso y la realización de copias. Las copias sólo están permitidas para el uso personal.

### **Efectos sobre el derecho de cita**

Un aspecto importante es distinguir cuándo y cómo existe la autorización a utilizar las citas. El criterio más razonable se basa en el uso:

Hablar de Stanley Kubrick, por ejemplo, y reproducir una secuencia de su película 2001. Una odisea en el espacio, es una cita.

Hablar de una computadora es e ilustrar el comentario con la misma secuencia, no es una cita.

En todo caso, la cita debe ir acompañada de una referencia que indique: el autor, la obra, y toda información necesaria para su localización.

En los casos de citas de sitios en Internet, puede ser adecuado indicar la URL o enlace al original, que colocar una reproducción, aunque esto último es más seguro.

Te será muy útil esta página sobre cómo citar recursos electrónicos.

Cómo citar recursos electrónicos

<http://www.ub.edu/biblio/citae-e.htm>